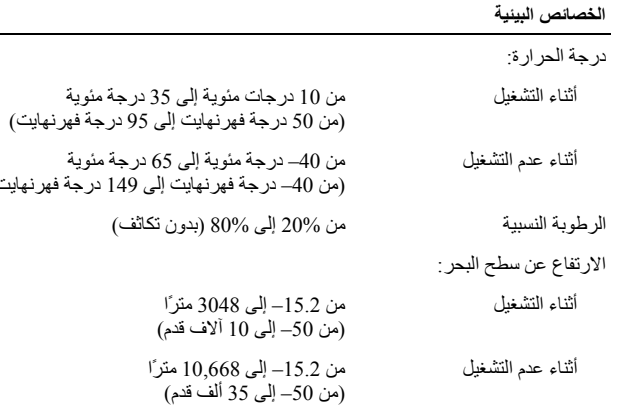

مستوى المواد الملوثة المحمولة جوًا 2G أو أقل كما يحدده معيار 1985-ISA ISA

**البحث عن المزيد من المعلومات والموارد**

راجع منشورات السلامة والمنشورات التنظيمية الواردة مع جهاز الكمبيوتر وموقع الويب للتوافق التنظيمي على العنوان **compliance\_regulatory/com.dell.www** للحصول على مزيد من المعلومات حول:

- • أفضل ممارسات الأمان
	- •الضمان

فهر نهايت)

- •البنود والشروط
- الشهادة التنظيمية
- الهندسة البشرية
- •اتفاقية الترخيص للمستخدم النهائي

**المعلومات الواردة في هذا المنشور عرضة للتغيير دون إشعار. © 2010 .Inc Dell جميع الحقوق محفوظة. طبع في بولندا.**

يُحظر تمامًا إعادة إصدار هذه المواد بأي شكل من الأشكال دون الحصول على إذن كتابي من شركة .Dell Inc.

العلامات التجارية المستخدمة في هذا النص: TMDell، وشعار DELL، <sup>و</sup> TMVostro، هي علامات تجارية خاصة بشركة .Dell Inc وتعد ®Intel علامات تجارية مسجلة، و Core™ هي علامة تجارية خاصة بشركة Intel Corporation في الولايات المتحدة. والبلاد الأخرى.

قد يتم استخدام علامات تجارية وأسماء تجارية أخرى في هذا المنشور للإشارة إلى إما الكيانات المالكة لهذه العلامات والأسماء أو إلى منتجاتها. وتخلي شرآة .Inc Dell مسؤوليتها عن أية استفادة خاصة بهذه العلامات والأسماء التجارية بخلاف ما يخصها من أسماء وعلامات.

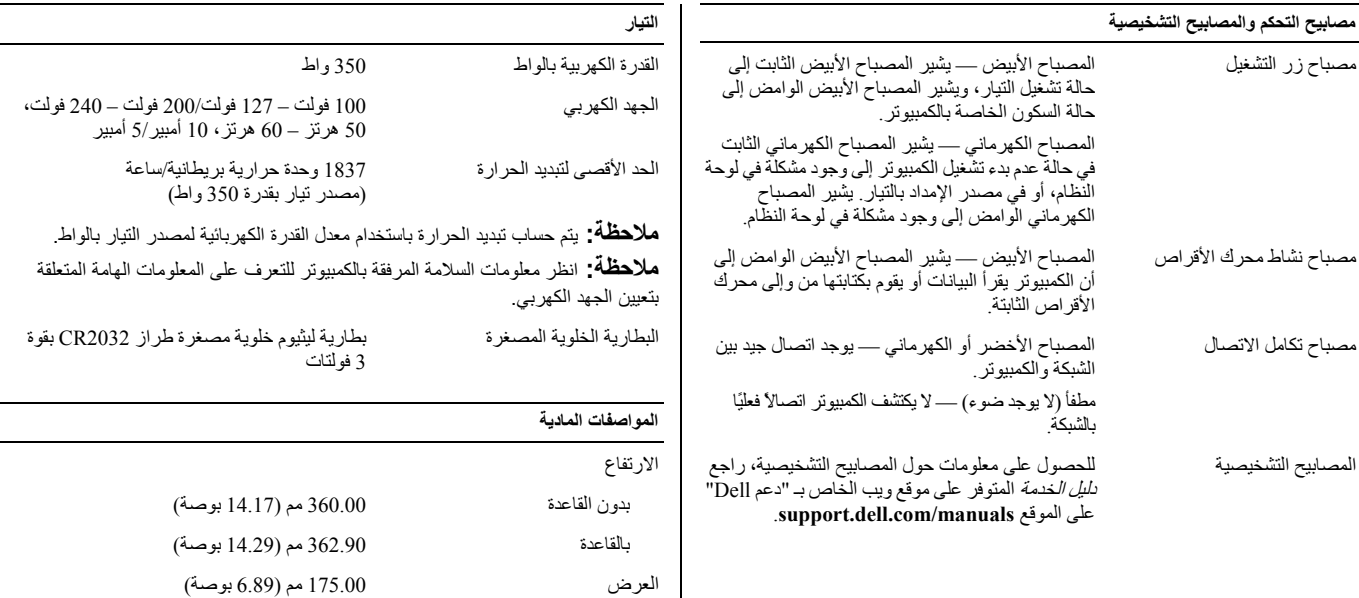

العمق 445.00 مم (17.52 بوصة) الوزن 9.66 آجم – 11.22 آجم

(21.30 رطل – 24.74 رطل)

## **المواصفات**

**ملاحظة:** المواصفات التالية هي التي يتطلب القانون شحنها مع الكمبيوتر فقط. للاطلاع على قائمة كاملة وحديثة بمواصفات جهاز الكمبيوتر الخاص بك، تفضل بزيارة الموقع .**support.dell.com**

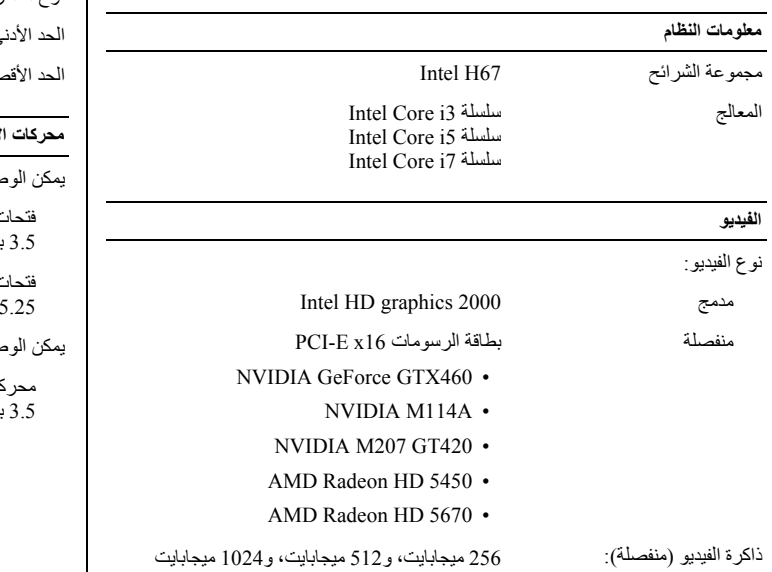

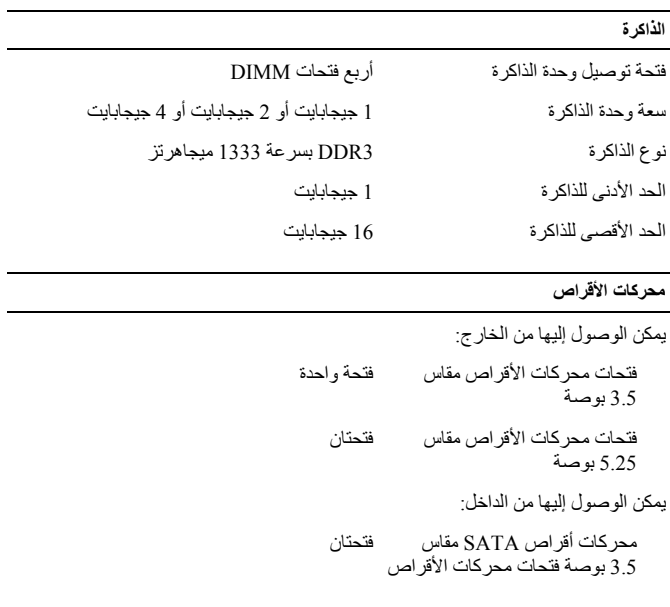

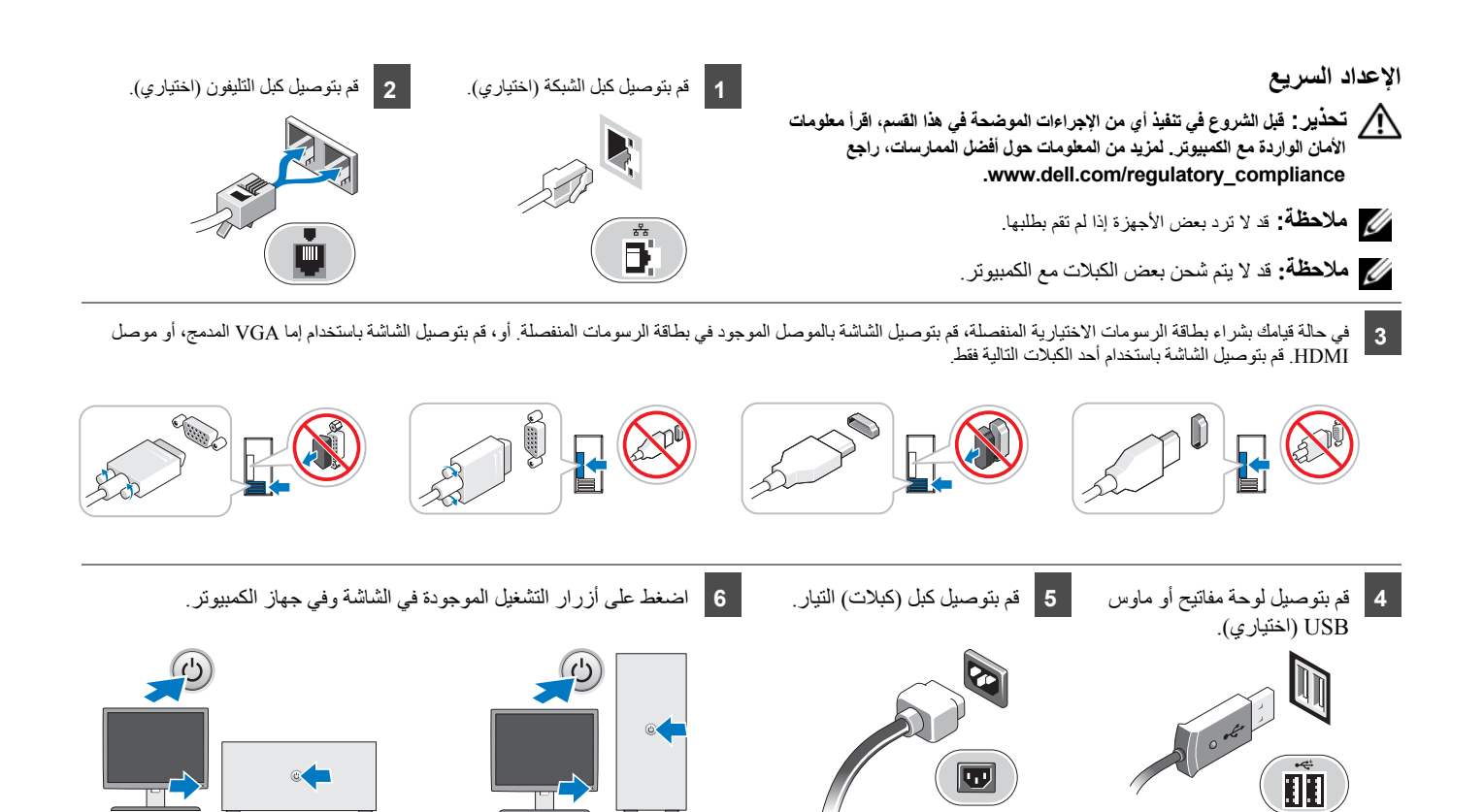

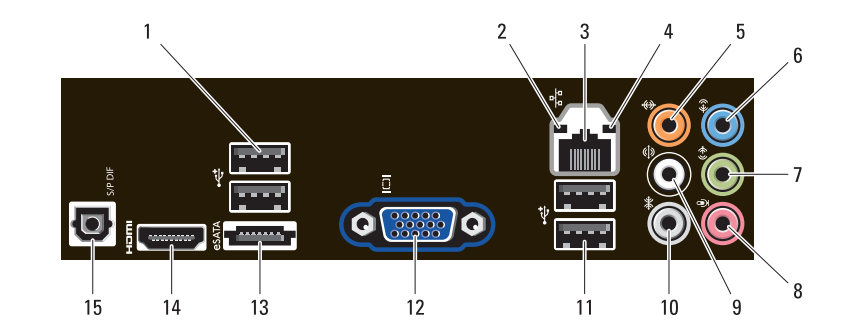

- **1** موصلات 2.0 USB) 2(
	- **2** مصباح تكامل الاتصال
	- **3** موصل مهايئ الشبكة
	- **4** مصباح نشاط الشبكة
- **5** موصل أوسط/مضخم الصوت
	- **6** موصل خط الدخل
- **7** موصل خط الخرج الأمامي الأيسر/الأيمن
	- **8** موصل الميكروفون
- **9** موصل مكبر الصوت الخلفي الأيمن/الأيسر
- **10** موصل الصوت المحيطي الجانبي الأيسر/الأيمن
	- **11** موصلات 2.0 USB) 2(
		- **12** موصل VGA
		- **13** موصل eSATA
		- **14** موصل HDMI
		- S/PDIF موصل **15**

## **Dell Vostro 460**

**معلومات حول الإعداد والميزات**

**منظر أمامي وخلفي**

**نبذة عن التحذيرات تحذير: تشير آلمة "تحذير" إلى احتمال حدوث ضرر بالممتلكات أو تعرض الأشخاص للإصابة أو الموت.**

 $2.$ 

3

5  $6 -$ 

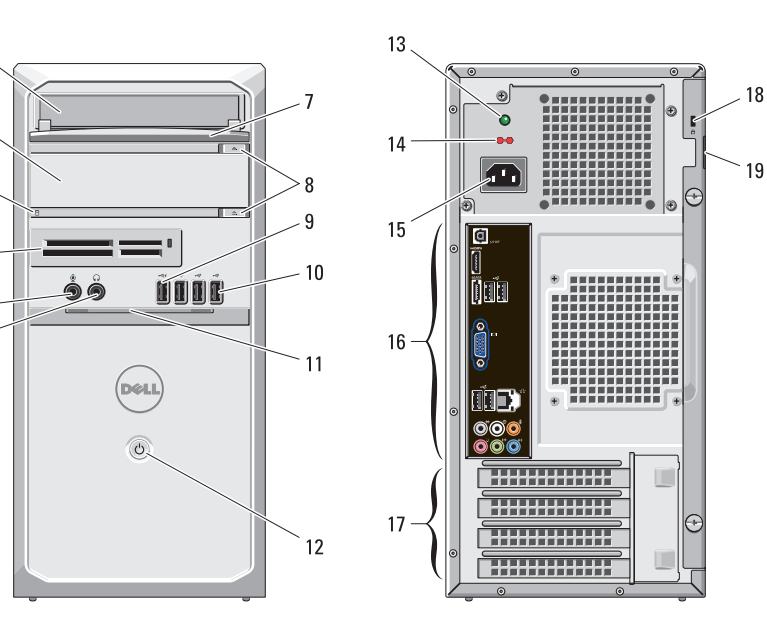

- **1** محرك الأقراص الضوئية
- **2** محرك أقراص ضوئية (اختياري)
- **3** مصباح نشاط محرك الأقراص الثابتة **4** قارئ بطاقات الوسائط (اختياري)
	- **5** موصل الميكروفون
	- **6** موصل سماعة الرأس
- **7** اللوحة الأمامية لحاوية محرك الأقراص (مفتوحة)
	- **8** أزرار إخراج محرك الأقراص الضوئية (2)
		- **9** موصل 2.0 USB المزودة بالتيار
			- **10** موصلات 2.0 USB) 3(
			- **11** باب اللوحة الأمامية (مفتوح)
				- **12** زر التشغيل
			- **13** مصباح تشخيصي لمصدر التيار
				- **14** مفتاح محدد الجهد الكهربي **15** موصل التيار
					- **16** موصلات اللوحة الخلفية
				- **17** فتحات بطاقة التوسعة (4)
					- **18** فتحة آبل الأمان
						- **19** فتحة القفل

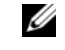

**ملاحظة:** يعمل زر إخراج محرك الأقراص الضوئية الثاني فقط في حالة تثبيت محرك أقراص ضوئية ثاني في الكمبيوتر.

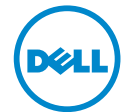

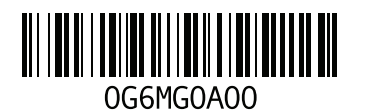